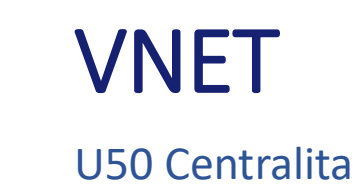

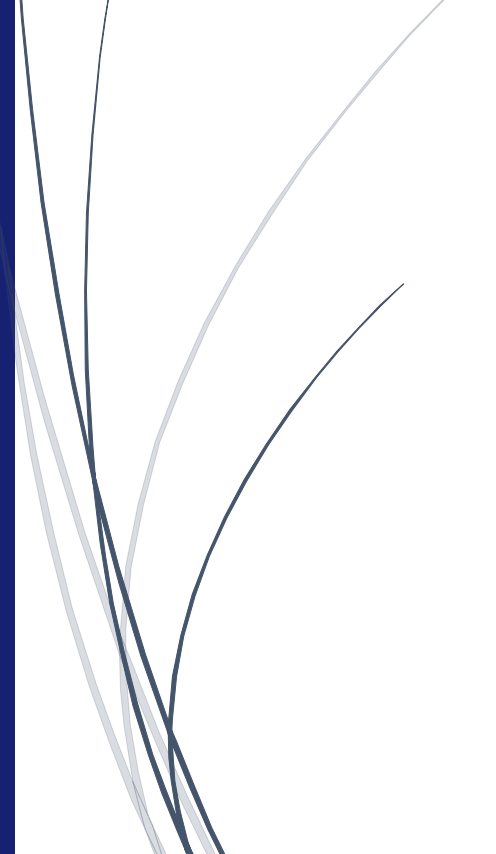

U50 · Unificación Cincuenta

## Telefonía Fija VNET Centralitas Virtuales U50

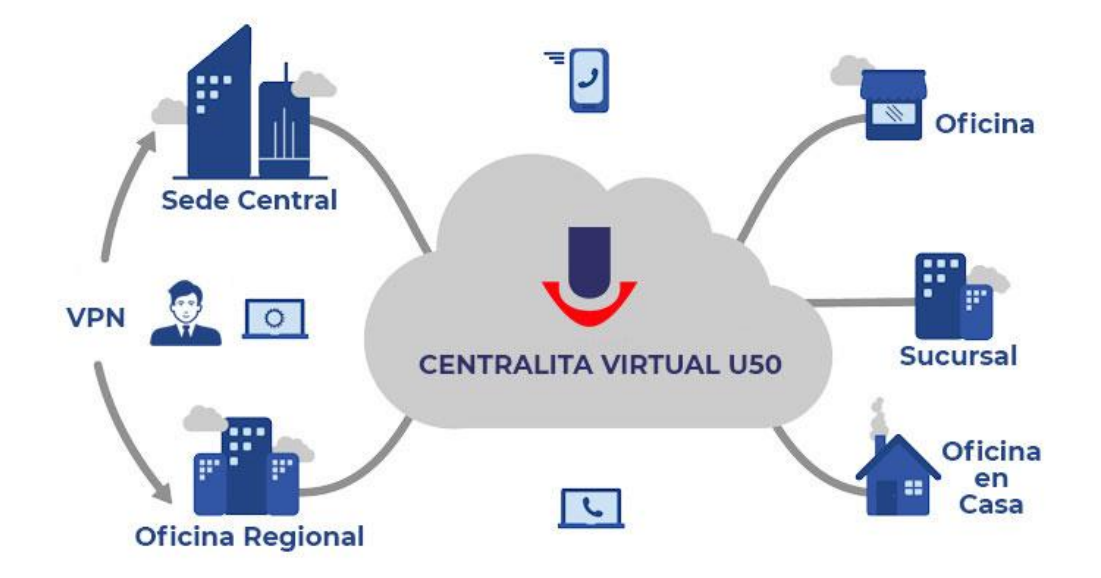

## Introducción

Las centralitas virtuales U50 constan de dos interfaces de configuración para el usuario final.

Existe el llamado [panel avanzado](http://192.168.251.9/DOCS/vnet/panel_avanzado/index.html) dónde se pueden configurar todos los comportamientos y propiedades de la centralita virtual.

Por otra parte existe el llamado<sup>1</sup> [panel de usuario](http://192.168.251.9/DOCS/vnet/panel_usuario/index.html) dónde muchas configuraciones complejas son simplificadas o eliminadas para que un usuario/administrador final pueda realizar las tareas más comunes de una forma más fácil<sup>2</sup>.

 $\overline{a}$ 1 Es muy importante leer previamente cómo gestiona las llamadas entrantes el sistema, ya que una mala configuración puede hacer que no entren las llamadas.

<sup>2</sup> La documentación puede no resultarle completa, por lo que si alguna sección no les provee toda la información que necesita, no dude en ponerse en contacto con nuestro servicio de asistencia técnica.